## SAP ABAP table PES 190 ALV {Tax office reports listing}

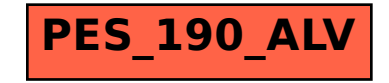